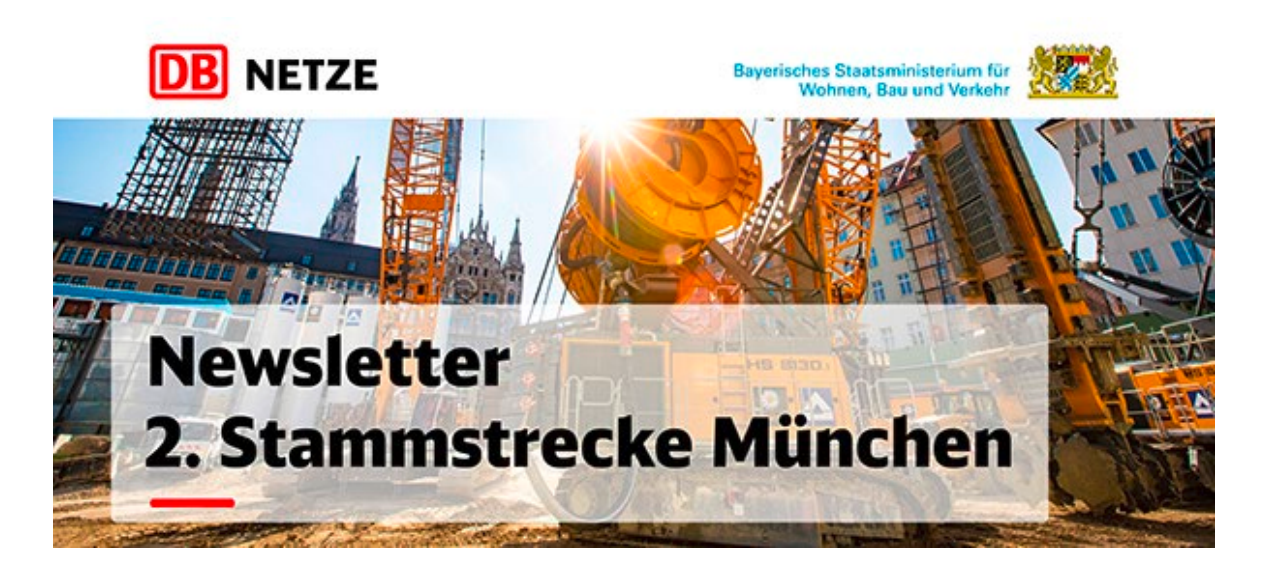

#### 02.03.2022

# **Lärmintensive Nachtarbeiten**

Im gesamten Streckenverlauf zwischen der S-Bahn Station Laim und der Donnersbergerbrücke kommt es am Wochenende 4.-6. März 2022 und der Folgewoche zu Arbeiten im Gleisbereich der ersten Stammstrecke und der Fernzuggleise. Leider muss eine automatische Sirenenwarnanlage (ATWS) beigestellt werden, welche die Bauarbeiter akustisch vor herannahenden Zügen warnt. Diese Warnanlage wird in der Landsberger Straße, aber auch in den Wohngebieten in Nymphenburg Süd, am Hirschgarten und in der Richelstraße hörbar sein.

- Bahnhof Laim: Am Samstag, 5.03. beginnend mit Vorbereitungsarbeiten und ersten Rammarbeiten tagsüber sowie am Sonntag, 6.03. Rammarbeiten von 8 Uhr bis ca. 16 Uhr zur Errichtung von Oberleitungsmasten im Bereich der ersten Stammstrecke und des Garmischer Streckengleises.

- Südlich Backstage/DHL-Halle: Beginnend am Montag, 7.03. ab ca. 22 Uhr Abbrechen und Neubau eines Mastfundamentes. Dauer der gesamten Arbeiten ca. 24 Stunden. Lärmintensive Arbeiten im gesamten Tag- und Nachtzeitraum möglich.

- Südlich Backstage/DHL-Halle und um die Station Hirschgarten: In den Nächten Mittwoch, 9.03., auf Donnerstag, 10.03., und Freitag, 11.03., werden verschiedene Weichen-, Kabeltiefbau- und Oberleitungsarbeiten sowie Rammarbeiten für einen Signalauslegermasten im Gleisbereich der ersten Stammstrecke durchgeführt.

# **Bau einer Bauwasserleitung**

Zwischen der Donnersbergerbrücke und dem Hauptbahnhof entsteht eine aufgeständerte Rohrleitung entlang des Gleisfeldes. Diese befindet sich nördlich der S-Bahn-Gleise und südlich der Bebauung im Arnulfpark. Die Rohrleitung dient zur Bauwasserhaltung für die Baustelle am Hauptbahnhof.

# **Weitere Rammarbeiten im Frühjahr**

In den kommenden Monaten müssen zum Bau des südlichen Teils der Umweltverbundröhre (UVR) im Bereich der Fernbahngleise 18 Hilfsbrücken eingebaut werden. Dies erfolgt immer in Wochenend-Gleissperrpausen. Diese lärmintensiven Nachtarbeiten werden wieder im Voraus angekündigt.

# **Neubau Gleis 1 im Bahnhof Laim**

Im Bahnhof Laim beginnt im März der Bau des Gleises 1 mit dem Verlegen der neuen Schienen. Gleichzeitig wird der neue Bahnsteig sichtbar fertiger und das Bahnsteigdach wächst stetig. Im Juni ist es dann soweit: alle stadtauswärts fahrenden S-Bahnen werden auf das neue Gleis verschwenkt.

**DB Netz AG Großprojekt 2. Stammstrecke München Arnulfstraße 27 80335 München**

Telefon: 089 1308-22991 Internet[: www.2.stammstrecke-muenchen.de](https://eur03.safelinks.protection.outlook.com/?url=http%3A%2F%2Fwww.2.stammstrecke-muenchen.de%2F&data=04%7C01%7Cmaximilian.endroes%40deutschebahn.com%7C765f8cd7e3da4dec15b708d9fc5fa1d3%7Ca1a72d9c49e64f6d9af65aafa1183bfd%7C0%7C0%7C637818309930561325%7CUnknown%7CTWFpbGZsb3d8eyJWIjoiMC4wLjAwMDAiLCJQIjoiV2luMzIiLCJBTiI6Ik1haWwiLCJXVCI6Mn0%3D%7C3000&sdata=C%2B0sMv17llZiKYMj07XEiEJvvxNQGp%2Bp5ECC30LQ%2Bqw%3D&reserved=0) E-Mail: [2.stammstrecke@deutschebahn.com](mailto:2.stammstrecke@deutschebahn.com) Infozentrum[: www.2.stammstrecke-muenchen.de/infozentrum](https://eur03.safelinks.protection.outlook.com/?url=http%3A%2F%2Fwww.2.stammstrecke-muenchen.de%2Finfozentrum&data=04%7C01%7Cmaximilian.endroes%40deutschebahn.com%7C765f8cd7e3da4dec15b708d9fc5fa1d3%7Ca1a72d9c49e64f6d9af65aafa1183bfd%7C0%7C0%7C637818309930561325%7CUnknown%7CTWFpbGZsb3d8eyJWIjoiMC4wLjAwMDAiLCJQIjoiV2luMzIiLCJBTiI6Ik1haWwiLCJXVCI6Mn0%3D%7C3000&sdata=jHBQ9lBSaWi5s%2FfIm0go6EzN02ENoUdVrTcnY21l0WQ%3D&reserved=0)

Alle Angaben ohne Gewähr. Bitte antworten Sie nicht auf diese Mail, denn die E-Mailadresse dient lediglich zum Versand des Newsletters. Sollten Sie den Newsletter künftig nicht mehr beziehen wollen, können Sie sich **[hier](https://eur03.safelinks.protection.outlook.com/?url=http%3A%2F%2Fwww.2.stammstrecke-muenchen.de%2Fnewsletter-abmelden.html&data=04%7C01%7Cmaximilian.endroes%40deutschebahn.com%7C765f8cd7e3da4dec15b708d9fc5fa1d3%7Ca1a72d9c49e64f6d9af65aafa1183bfd%7C0%7C0%7C637818309930561325%7CUnknown%7CTWFpbGZsb3d8eyJWIjoiMC4wLjAwMDAiLCJQIjoiV2luMzIiLCJBTiI6Ik1haWwiLCJXVCI6Mn0%3D%7C3000&sdata=Km0nafufHPQwmJ3QreesOqzQaJChxBDswZaZsDmaCBI%3D&reserved=0)** abmelden.

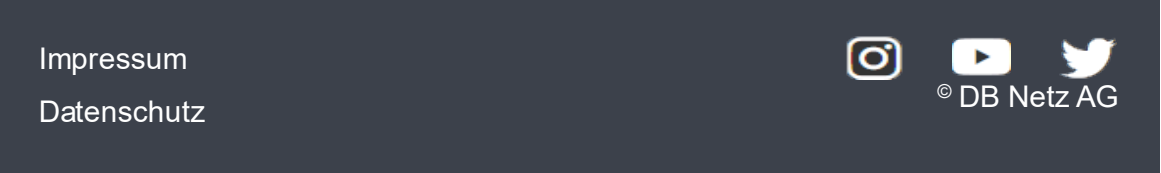

Sollte die Infomail nicht richtig dargestellt werden, klicken Sie bitte [hier](https://eur03.safelinks.protection.outlook.com/?url=https%3A%2F%2Fwww.2.stammstrecke-muenchen.de%2Ffallback-newsletter.html%3FNLC%3D26&data=04%7C01%7Cmaximilian.endroes%40deutschebahn.com%7C765f8cd7e3da4dec15b708d9fc5fa1d3%7Ca1a72d9c49e64f6d9af65aafa1183bfd%7C0%7C0%7C637818309930561325%7CUnknown%7CTWFpbGZsb3d8eyJWIjoiMC4wLjAwMDAiLCJQIjoiV2luMzIiLCJBTiI6Ik1haWwiLCJXVCI6Mn0%3D%7C3000&sdata=8eokmeCR11vEHRE4SQdlwRGiR%2BplGeDe%2Fwh0qR587OQ%3D&reserved=0)